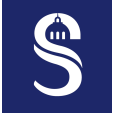

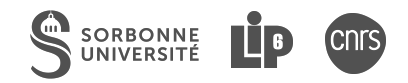

# **AFF3CT Runtime**  $\times$  *julia* – New Features & Roadmap

2 nd AFF3CT User Day

 $\Delta$ drien [Cassagne](mailto:adrien.cassagne@lip6.fr)<sup>†</sup>, [Maxime](mailto:maxime.millet@lip6.fr) Millet<sup>†</sup>, Julien [Sopena](mailto:julien.sopena@lip6.fr)<sup>†</sup> and Alix [Munier](mailto:alix.munier@lip6.fr)<sup>†</sup>

†*Sorbonne University, LIP6, CNRS*, Paris, France

November 28, 2023

<span id="page-1-0"></span>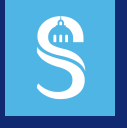

#### **Table of Contents** 1 Introduction

 $\blacktriangleright$  [Introduction](#page-1-0)

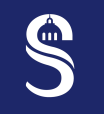

# **Remainder of Previous AFF3CT User Days** 1 Introduction

• **AFF3CT** split into 3 open source projects (MIT license)

— **AFF3CT**<sup>1</sup> : Library & simulator for **error correcting codes**

◦ GitHub: 426 ⋆ – 135 forks – 90k lines of code

— **AFF3CT-core**<sup>2</sup> : Dataflow **DSEL** & **multi-threaded** runtime

◦ GitHub: 1 ⋆ – 2 forks – 20k lines of code

— **MIPP**<sup>3</sup> : **Portability** & expressiveness for CPU **SIMD instructions**

◦ GitHub: 440 ⋆ – 85 forks – 30k lines of code

<sup>1</sup>A. Cassagne, O. Hartmann, M. Léonardon, K. He, C. Leroux, R. Tajan, O. Aumage, D. Barthou, T. Tonnellier, V. Pignoly, B. Le Gal, and C. Jégo. "AFF3CT: A Fast Forward Error Correction Toolbox!" In: *Elsevier SoftwareX* 10 (Oct. 2019), p. 100345. doi: [10.1016/j.softx.2019.100345](https://doi.org/10.1016/j.softx.2019.100345).

<sup>2</sup>A. Cassagne, R. Tajan, O. Aumage, D. Barthou, C. Leroux, and C. Jégo. "A DSEL for High Throughput and Low Latency Software-Defined Radio on Multicore CPUs". In: *Wiley Concurrency and Computation: Practice and Experience (CCPE)* 35.23 (July 2023), e7820, pot: **[10.1002/cpe.7820](https://doi.org/10.1002/cpe.7820).** 

<sup>3</sup>A. Cassagne, O. Aumage, D. Barthou, C. Leroux, and C. Jégo. "MIPP: A Portable C++ SIMD Wrapper and its use for Error Correction Coding in 5G Standard". In: *Workshop on Programming Models for SIMD/Vector Processing (WPMVP)*. Vösendorf/Wien, Austria: ACM, Feb. 2018. doi: [10.1145/3178433.3178435](https://doi.org/10.1145/3178433.3178435).

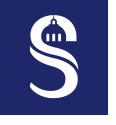

#### **Main Purposes of this Talk** 1 Introduction

1 Give you an overview of the **recently introduced features**

2 Talk about what is next: special focus on **AFF3CT-core** and

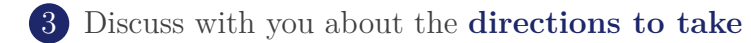

<span id="page-4-0"></span>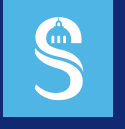

#### **Table of Contents** 2 New Features

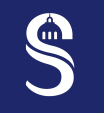

## **Single Instruction Multiple Data with MIPP** 2 New Features

- **MIPP** enables
	- **Efficient implementations**
	- **Portability** over the most common architectures
	- Code **readability** compared to intrinsic functions

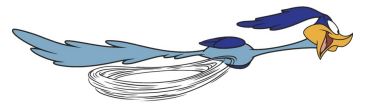

MIPP MIPP!

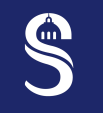

# **Single Instruction Multiple Data with MIPP** 2 New Features

- **MIPP** enables
	- **Efficient implementations**
	- **Portability** over the most common architectures
	- Code **readability** compared to intrinsic functions

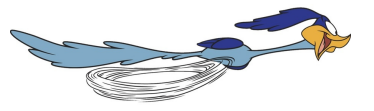

MIPP MIPP!

- **New features**
	- **Unsigned integers** support (relevant for some signal processing algorithms)
	- Partial **support of SVE**
		- SVE Length Specific
		- Most common operations for floating-point numbers
		- SIMD ISA in ARMv9 and in Fujitsu A64FX CPUs (in Fugaku, the World n°2 Supercomputer)
	- Working on a **code generator** (L. Dendani's 6 months internship @ IFPEN)

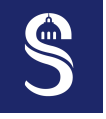

# **Single Instruction Multiple Data with MIPP** 2 New Features

- **MIPP** enables
	- **Efficient implementations**
	- **Portability** over the most common architectures
	- Code **readability** compared to intrinsic functions

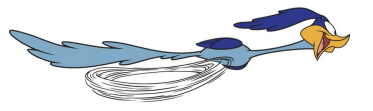

MIPP MIPP!

- **New features**
	- **Unsigned integers** support (relevant for some signal processing algorithms)
	- Partial **support of SVE**
		- SVE Length Specific
		- Most common operations for floating-point numbers
		- SIMD ISA in ARMv9 and in Fujitsu A64FX CPUs (in Fugaku, the World n°2 Supercomputer)
	- Working on a **code generator** (L. DENDANI's 6 months internship @ IFPEN)

# • **Collaborations**

- IFP Energies Nouvelles (IFPEN)
- Inria Bordeaux
	- **Open position for a 6 months internship** → Code generation, SVE & RVV

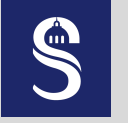

# **AFF3CT-core for Streaming Applications** 2 New Features

"At the creation of the Universe, AFF3CT & AFF3CT-core was a single project."

- **AFF3CT-core has been extracted from AFF3CT** as is it no longer specific to digital communications
	- Still, AFF3CT-core is a strong dependency in AFF3CT
	- Enable to **work in an asynchronous way on both projects**

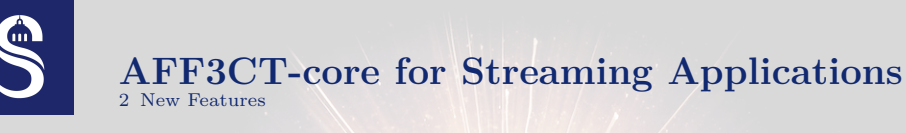

"At the creation of the Universe, AFF3CT & AFF3CT-core was a single project."

- **AFF3CT-core has been extracted from AFF3CT** as is it no longer specific to digital communications
	- Still, AFF3CT-core is a strong dependency in AFF3CT
	- Enable to **work in an asynchronous way on both projects**
- A DSEL and a runtime to **support a large range of applications**
	- Digital communications: DVB-S2 transceiver, DVB-RCS2 transceiver, ...
	- Computer vision: real-time meteor detection systems
	- Post-quantum cryptography: on going work of Andrea Lesavourey
	- DNN inference: Enrique Galvez's 6 months internship starting February'24 (co-supervised with Alix Munier @ LIP6)
	- → Streaming applications!

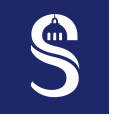

#### **AFF3CT-core – Definitions** 2 New Features

Task  $\bigcirc$  Output socket Input socket

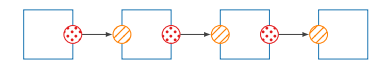

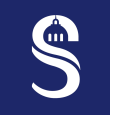

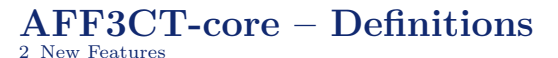

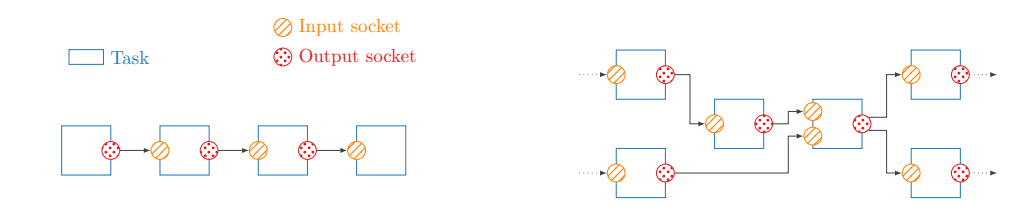

• **Directed graphs** are supported **to map a wide range of apps**

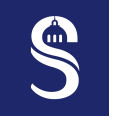

# **AFF3CT-core – Definitions**

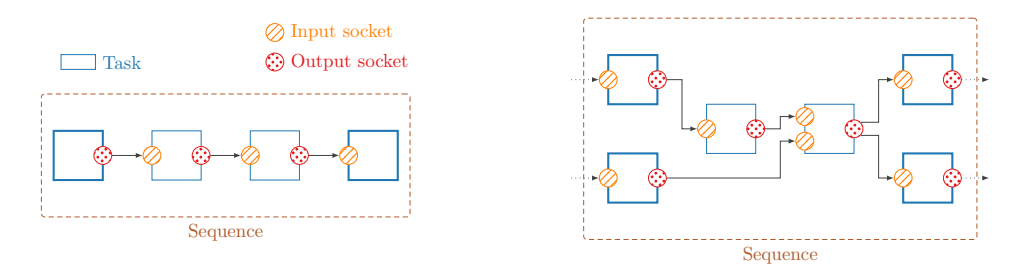

- **Directed graphs** are supported **to map a wide range of apps**
- A *sequence* is built from an initial and a final list of tasks

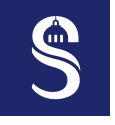

# **AFF3CT-core – Definitions**

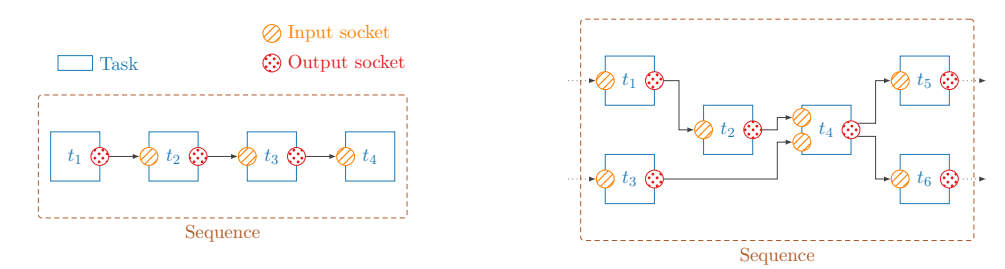

- **Directed graphs** are supported **to map a wide range of apps**
- A *sequence* is built from an initial and a final list of tasks
- Tasks execution order (scheduling) is determined by the user binding

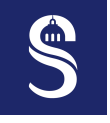

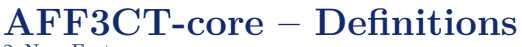

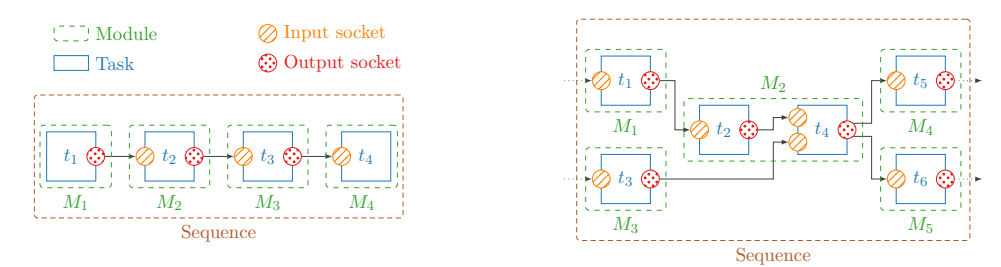

- **Directed graphs** are supported **to map a wide range of apps**
- A *sequence* is built from an initial and a final list of tasks
- Tasks execution order (scheduling) is determined by the user binding
- **States** are contained in *modules* (= C++ classes)

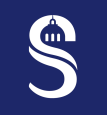

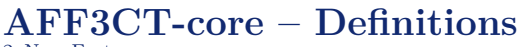

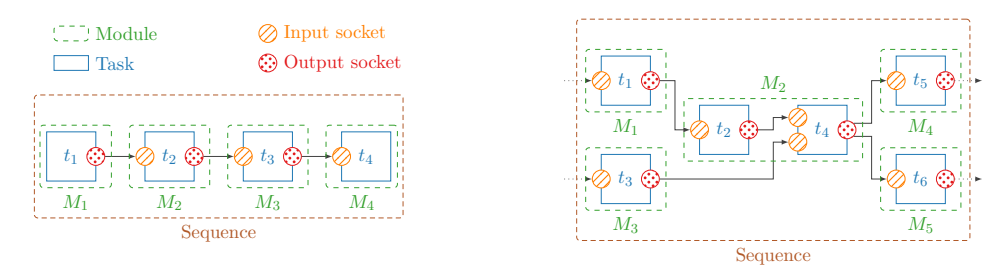

- **Directed graphs** are supported **to map a wide range of apps**
- A *sequence* is built from an initial and a final list of tasks
- Tasks execution order (scheduling) is determined by the user binding
- **States** are contained in  $modules (= C++ classes)$
- One task execution is enough to run dependent tasks (**single rate SDF**)

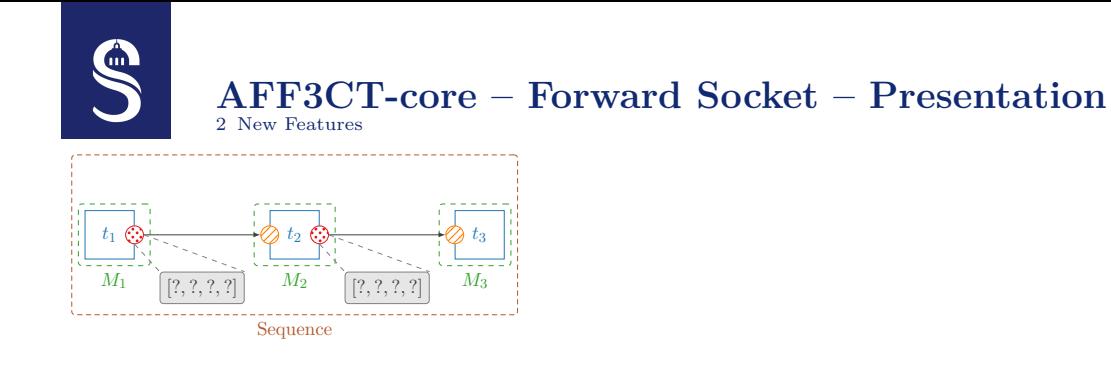

• Data are automatically allocated in the output sockets (see gray rectangles)

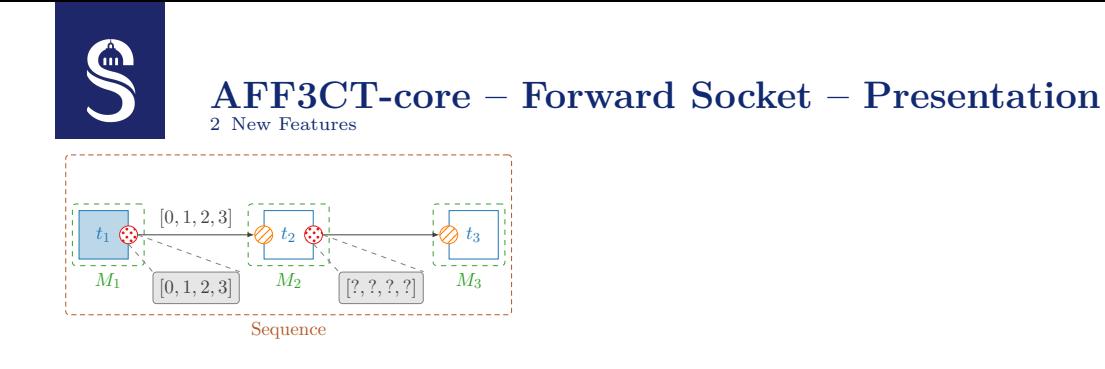

- Data are automatically allocated in the output sockets (see gray rectangles)
- Let's assume that  $t_2$  only modify the second value of its input socket

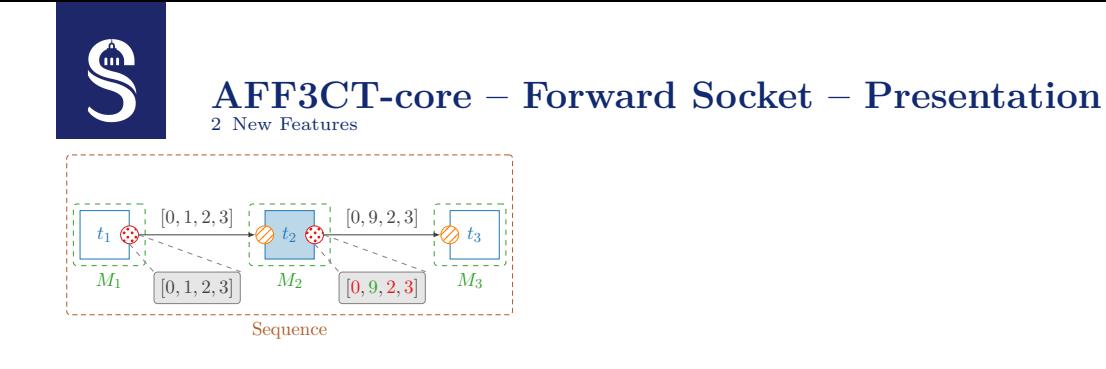

- Data are automatically allocated in the output sockets (see gray rectangles)
- Let's assume that  $t_2$  only modify the second value of its input socket
	- $-$  "0", "2" and "3" are copied into  $t_2$ output socket and "9" value replaces "1"

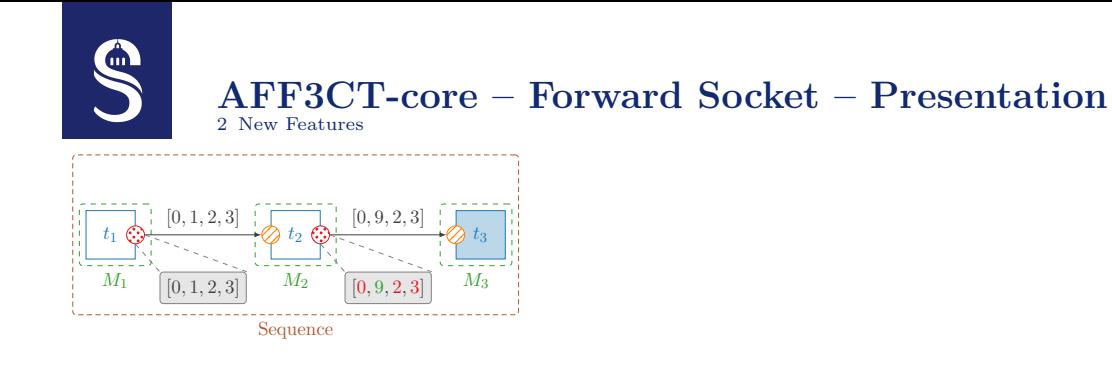

- Data are automatically allocated in the output sockets (see gray rectangles)
- Let's assume that  $t_2$  only modify the second value of its input socket
	- $-$  "0", "2" and "3" are copied into  $t_2$ output socket and "9" value replaces "1"
	- This is highly inefficient!

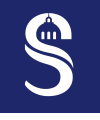

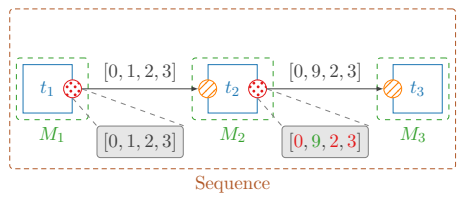

- Data are automatically allocated in the output sockets (see gray rectangles)
- Let's assume that  $t_2$  only modify the second value of its input socket
	- $-$  "0", "2" and "3" are copied into  $t_2$ output socket and "9" value replaces "1"
	- This is highly inefficient!

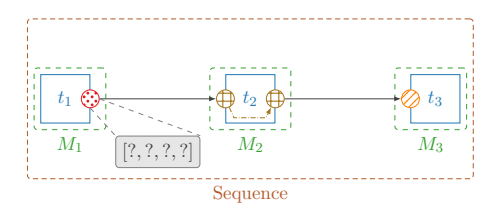

• Forward socket: at the same time an input and output socket (read+write) — There is NO data allocation

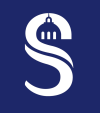

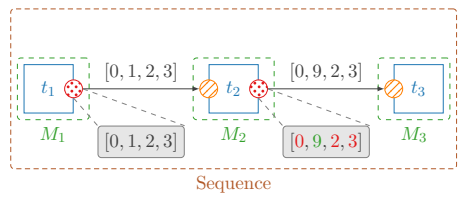

- Data are automatically allocated in the output sockets (see gray rectangles)
- Let's assume that  $t_2$  only modify the second value of its input socket
	- $-$  "0", "2" and "3" are copied into  $t_2$ output socket and "9" value replaces "1"
	- This is highly inefficient!

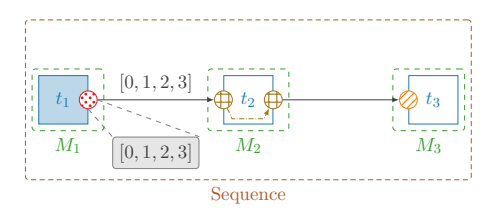

- Forward socket: at the same time an input and output socket (read+write) — There is NO data allocation
- We propose a new implementation of  $t_2$ with a forward socket

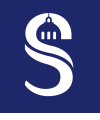

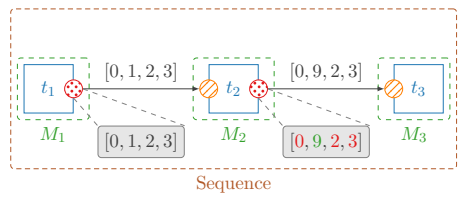

- Data are automatically allocated in the output sockets (see gray rectangles)
- Let's assume that  $t_2$  only modify the second value of its input socket
	- $-$  "0", "2" and "3" are copied into  $t_2$ output socket and "9" value replaces "1"
	- This is highly inefficient!

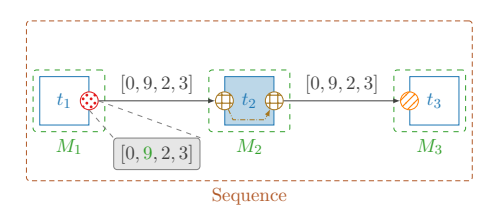

- Forward socket: at the same time an input and output socket (read+write) — There is NO data allocation
- We propose a new implementation of  $t_2$ with a forward socket
	- $t_1$  output socket is modified in-place  $($ "1" becomes "9")

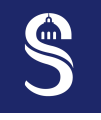

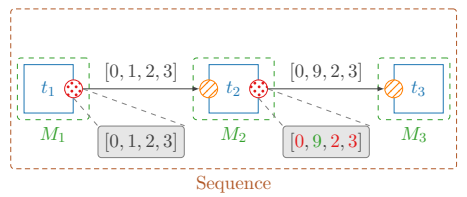

- Data are automatically allocated in the output sockets (see gray rectangles)
- Let's assume that  $t_2$  only modify the second value of its input socket
	- $-$  "0", "2" and "3" are copied into  $t_2$ output socket and "9" value replaces "1"
	- This is highly inefficient!

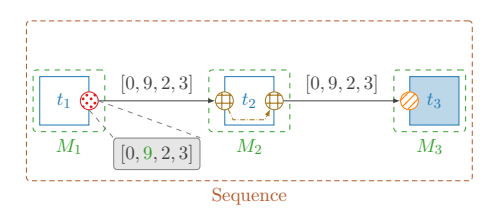

- Forward socket: at the same time an input and output socket (read+write) — There is NO data allocation
- We propose a new implementation of  $t_2$ with a forward socket
	- $t_1$  output socket is modified in-place  $($ "1" becomes "9")
	- This is efficient and cache-friendly!

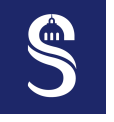

# **AFF3CT-core – Forward Socket – Summary** 2 New Features

- **New concept** recently added to AFF3CT-core
	- **Master 1 project** with two students (Yacine IDOUAR & Nourdinne HAMMACHI)
	- Yacine IDOUAR's **Master 1 internship** (June to July'23)
	- Co-supervised with Julien Sopena @ LIP6
- **Operate in parallel contexts** across pipeline stages & sequence replications
- **Continuous integration** over extensive unitary testing & **documentation**
- **Proven to work** on a "real project":  $\times 2$  speedup for meteor detection

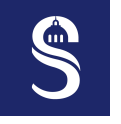

#### **AFF3CT-core – Control Flow & Pipeline** 2 New Features

# • **Dynamic control flow**

- Not common in dataflow DSL
- Also known as *feedback loop*
	- Still, in the DSEL it is more generic as **dynamic conditions and switch-cases** are also supported

#### — Useful in many cases

- Digital communications: turbo demodulation
- Computer vision: iterative optical flow
- DNN: feedback graphs
- And so on
- Avoid unnecessary unrolling
	- Can be seen as a compression

# — Enable **dynamic early exit**

- New optimization opportunities
- **Static graph but dynamic path**

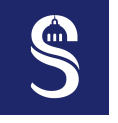

# **AFF3CT-core – Control Flow & Pipeline**

2 New Features

# • **Dynamic control flow**

- Not common in dataflow DSL
- Also known as *feedback loop*
	- Still, in the DSEL it is more generic as **dynamic conditions and switch-cases** are also supported

#### — Useful in many cases

- Digital communications: turbo demodulation
- Computer vision: iterative optical flow
- DNN: feedback graphs
- And so on
- Avoid unnecessary unrolling
	- Can be seen as a compression

# — Enable **dynamic early exit**

- New optimization opportunities
- **Static graph but dynamic path**

# • **New features**

# — **Control flow inside a pipeline stage**

- Tested in continuous integration of comprehensive cases
- Documented

# — **Improved error management**

- Control flow must be within a stage
- Error message if the data binding is wrong
- Master 1 internship (2 months)
	- Nourdinne Hammachi
	- Co-supervised with Julien Sopena @ LIP6
- Still some **limitations**
	- A pipeline stage cannot start or end with a Switcher task (select or commute)
	- relay task can overcome this issue
		- At the cost of a useless copy...

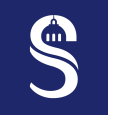

## • **2D socket**

- Memory is still allocated in a **contiguous way**
- But an additional row buffer is allocated for the 2nd dimension in the socket
- Addressed in the previous buffer need to be recomputed each time a task is triggered
- 3D socket is considered in the future

```
1 Stateless foo(); // create a module
     2 Task &t = foo.create_tsk("bar"); // create a task
 3 // create a 2D socket (8 rows and 8 cols = 64 elmts)
     size t si = foo.create 2d sck in\sin t (t. "in", 8, 8);
     5 // code to execute when the 'bar' task is called
 6 foo.create_codelet(t, [si](Module &m, Task &tsk) {<br>7 \frac{1}{2} as a singut 2D data pointer
        7 // get a input 2D data pointer
 8 const int** img =
            9 tsk[si].get_2d_dataptr<const int>();
10 volatile int sum = 0;<br>11 for (size t v = 0: v
11 for (size_t y = 0; y < 8; y + +)<br>12 for (size t x = 0; x < 8; x +
12 for (\text{size} t \times x = 0; x < 8; x++)<br>13 sum += \text{img}[v][x]:
13 \text{sum} + \text{img}[y][x];<br>14 \text{return} status \text{t} \cdot \text{SIRC}return status_t::SUCCESS:
15 });
```
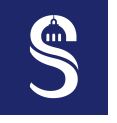

# • **2D socket**

- Memory is still allocated in a **contiguous way**
- But an additional row buffer is allocated for the 2nd dimension in the socket
- Addressed in the previous buffer need to be recomputed each time a task is triggered
- 3D socket is considered in the future
- **Task to task binding**
	- Allow to **specify dependencies** between tasks **more precisely**
	- Required in some cases
		- $\circ$  Non-explicit dependencies ( $=$  not described through sockets binding)
		- Forward socket can change the data of an output socket  $\Rightarrow$  the execution order can modify final result

 Stateless foo(); *// create a module* Task &t = foo.create\_tsk("bar"); *// create a task // create a 2D socket (8 rows and 8 cols = 64 elmts)*  $size t$  si = foo.create 2d sck  $in$ in $(t, "in", 8, 8)$ ; *// code to execute when the 'bar' task is called* 6 foo.create\_codelet(t, [si](Module &m, Task &tsk) {<br>7  $\frac{1}{2}$  as a singut 2D data pointer *// get a input 2D data pointer* **const int**\*\* img = tsk[si].get\_2d\_dataptr<**const int**>(); 10 volatile int sum = 0;<br>11 for (size t  $v = 0$ : v **for** ( $size_t$ **t**  $y = 0$ ;  $y < 8$ ;  $y^{++}$ )<br>12 **for** ( $size$ **t**  $x = 0$ ;  $x < 8$ ;  $x^{+}$ **for**  $(\text{size} t \times x = 0; x < 8; x++)$ <br>13 **sum**  $+= \text{img}[v][x]$ :  $\text{sum} + \text{img}[y][x];$ <br>14  $\text{return}$  status  $\text{t} \cdot \text{SIRC}$ return status\_t::SUCCESS:  $15$  });

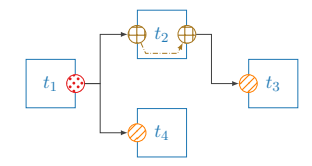

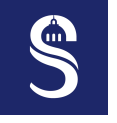

# • **2D socket**

- Memory is still allocated in a **contiguous way**
- But an additional row buffer is allocated for the 2nd dimension in the socket
- Addressed in the previous buffer need to be recomputed each time a task is triggered
- 3D socket is considered in the future
- **Task to task binding**
	- Allow to **specify dependencies** between tasks **more precisely**
	- Required in some cases
		- $\circ$  Non-explicit dependencies ( $=$  not described through sockets binding)
		- Forward socket can change the data of an output socket  $\Rightarrow$  the execution order can modify final result

 Stateless foo(); *// create a module* Task &t = foo.create\_tsk("bar"); *// create a task // create a 2D socket (8 rows and 8 cols = 64 elmts)*  $size t$  si = foo.create 2d sck  $in$ in $(t, "in", 8, 8)$ ; *// code to execute when the 'bar' task is called* 6 foo.create\_codelet(t, [si](Module &m, Task &tsk) {<br>7  $\frac{1}{2}$  as a singut 2D data pointer *// get a input 2D data pointer* **const int**\*\* img = tsk[si].get\_2d\_dataptr<**const int**>(); 10 volatile int sum = 0;<br>11 for (size t  $v = 0$ : v **for** ( $size_t$ **t**  $y = 0$ ;  $y < 8$ ;  $y^{++}$ )<br>12 **for** ( $size$ **t**  $x = 0$ ;  $x < 8$ ;  $x^{+}$ **for**  $(\text{size} t \times x = 0; x < 8; x++)$ <br>13 **sum**  $+= \text{img}[v][x]$ :  $\text{sum} + \text{img}[y][x];$ <br>14  $\text{return}$  status  $\text{t} \cdot \text{SIRC}$ return status\_t::SUCCESS:  $15$  });

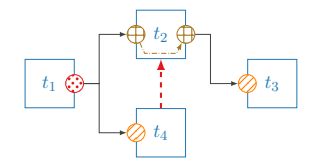

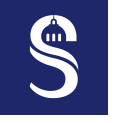

# • **2D socket**

- Memory is still allocated in a **contiguous way**
- But an additional row buffer is allocated for the 2nd dimension in the socket
- Addressed in the previous buffer need to be recomputed each time a task is triggered
- 3D socket is considered in the future
- **Task to task binding**
	- Allow to **specify dependencies** between tasks **more precisely**
	- Required in some cases
		- $\circ$  Non-explicit dependencies ( $=$  not described through sockets binding)
		- Forward socket can change the data of an output socket  $\Rightarrow$  the execution order can modify final result

 Stateless foo(); *// create a module* Task &t = foo.create\_tsk("bar"); *// create a task // create a 2D socket (8 rows and 8 cols = 64 elmts)*  $size t$  si = foo.create 2d sck  $in$ in $(t, "in", 8, 8)$ ; *// code to execute when the 'bar' task is called* 6 foo.create\_codelet(t, [si](Module &m, Task &tsk) {<br>7  $\frac{1}{2}$  as a singut 2D data pointer *// get a input 2D data pointer* **const int**\*\* img = tsk[si].get\_2d\_dataptr<**const int**>(); 10 volatile int sum = 0;<br>11 for (size t  $v = 0$ : v **for** ( $size_t$ **t**  $y = 0$ ;  $y < 8$ ;  $y^{++}$ )<br>12 **for** ( $size$ **t**  $x = 0$ ;  $x < 8$ ;  $x^{+}$ **for**  $(\text{size} t \times x = 0; x < 8; x++)$ <br>13 **sum**  $+= \text{img}[v][x]$ :  $\text{sum} + \text{img}[y][x];$ <br>14  $\text{return}$  status  $\text{t} \cdot \text{SIRC}$ return status\_t::SUCCESS:  $15$  });

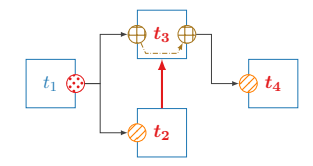

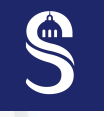

# $\mathbf{K} \mathbf{nowledge} \ \mathbf{Transfer} \ \mathbf{Answer 2.02}$

# • **Teaching MIPP**

Polytech Sorbonne Engineering School –  $3<sup>rd</sup>$  year

- *Électronique et Informatique Systèmes Embarqués*
- Sorbonne University Master 2 SESI
	- *Systèmes Électroniques et Systèmes Informatiques*

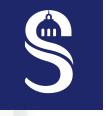

#### **Knowledge Transfer** 2 New Features

# • **Teaching MIPP**

- Polytech Sorbonne Engineering School  $3<sup>rd</sup>$  year
	- *Électronique et Informatique Systèmes Embarqués*
	- Sorbonne University Master 2 SESI
		- *Systèmes Électroniques et Systèmes Informatiques*

# • **Teaching AFF3CT**

- Sorbonne University SESI M2
	- Motion detection and tracking on embedded systems

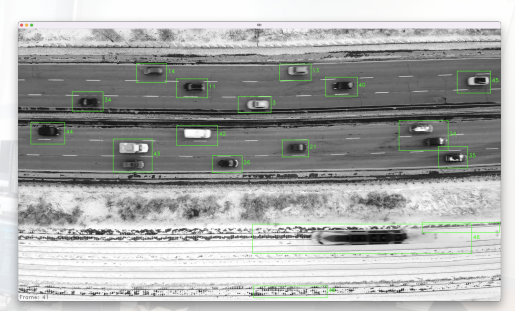

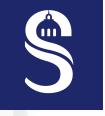

#### **Knowledge Transfer** 2 New Features

# • **Teaching MIPP**

- Polytech Sorbonne Engineering School  $3<sup>rd</sup>$  year
	- *Électronique et Informatique Systèmes Embarqués*
	- Sorbonne University Master 2 SESI
		- *Systèmes Électroniques et Systèmes Informatiques*

# • **Teaching AFF3CT**

- Sorbonne University SESI M2
	- Motion detection and tracking on embedded systems
- **Materials available online** for the community
	- <https://lip6.fr/adrien.cassagne/#teaching>

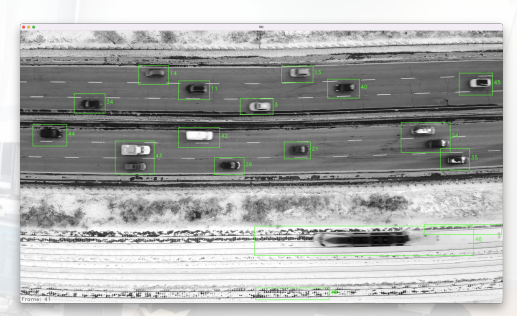

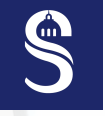

#### **Knowledge Transfer** 2 New Features

# • **Teaching MIPP**

- Polytech Sorbonne Engineering School  $3<sup>rd</sup>$  year
	- *Électronique et Informatique Systèmes Embarqués*
	- Sorbonne University Master 2 SESI
		- *Systèmes Électroniques et Systèmes Informatiques*

# • **Teaching AFF3CT**

- Sorbonne University SESI M2
	- Motion detection and tracking on embedded systems
- **Materials available online** for the community
	- <https://lip6.fr/adrien.cassagne/#teaching>
- New **AFF3CT-core developer documentation**
	- <https://aff3ct.github.io/aff3ct-core/>

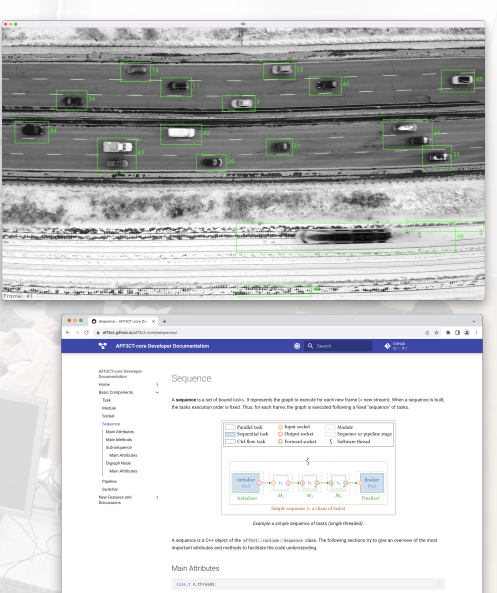

<span id="page-35-0"></span>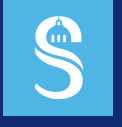

#### **Table of Contents** 3 Roadmap

 $\blacktriangleright$  [Roadmap](#page-35-0)

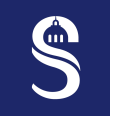

#### **Job Offer & New Recruit** 3 Roadmap

- **Job offer**: Inria-DGA convention
	- Engineer or post-doc (**18 months**)
	- **Mission 1**: **Improve the DSEL** for high level languages
	- Mission 2: Use julia to wrap **AFF3CT-core** and to **enrich the library**

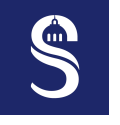

#### **Job Offer & New Recruit** 3 Roadmap

- **Job offer**: Inria-DGA convention
	- Engineer or post-doc (**18 months**)
	- **Mission 1**: **Improve the DSEL** for high level languages
	- Mission 2: Use julia<sup>t</sup> to wrap **AFF3CT-core** and to **enrich the library**
- **New Recruit**: Maxime Millet
	- PhD in computer science @ LIP6
	- **Low level optimizations for SoCs**
		- SIMD for embedded architectures
		- Heterogeneous CPU/GPU implementations
	- **Optical flow and meteor detection**

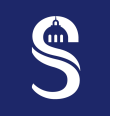

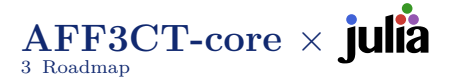

# • **Benefit from AFF3CT-core** in

- DSEL for streaming applications
- Multi-threaded runtime (pipeline & replications)

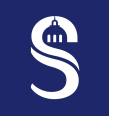

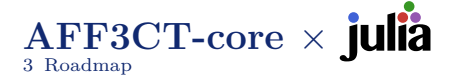

# • **Benefit from AFF3CT-core** in julia

- DSEL for streaming applications
- Multi-threaded runtime (pipeline & replications)
- **Benefit from julia** in AFF3CT-core
	- High level language with **high expressiveness**
	-
	- Simple type templatization **Just in Time compilation**
		- LLVM passes to simplify AFF3CT-core

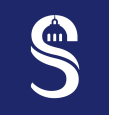

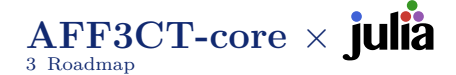

# • **Benefit from AFF3CT-core** in julia

- DSEL for streaming applications
- Multi-threaded runtime (pipeline & replications)
- **Benefit from julia** in AFF3CT-core
	- High level language with **high expressiveness**
	- Simple type templatization
	- **Just in Time compilation**
		- LLVM passes to simplify AFF3CT-core
- **Study code vectorization in**
	- Compare explicit SIMD.jl versus MIPP
	- Are there some limitations?

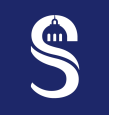

# **AFF3CT-core** × 3 Roadmap

# • **Benefit from AFF3CT-core** in julia

- DSEL for streaming applications
- Multi-threaded runtime (pipeline & replications)
- **Benefit from julia** in AFF3CT-core
	- High level language with **high expressiveness**
	- Simple type templatization
	- **Just in Time compilation**
		- LLVM passes to simplify AFF3CT-core
- **Study code vectorization in**
	- Compare explicit SIMD.jl versus MIPP
	- Are there some limitations?
- **Enrich AFF3CT library** from code written in julia
	- Objective: **Simplify the AFF3CT contribution process**
	- Is it possible to use it in  $C++$  and/or in Python?

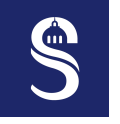

# **AFF3CT-core – Heterogeneous Tasks Support** 3 Roadmap

"Nowadays, processor manufacturers are releasing heterogeneous SoCs. On a same chip, we can find: energy efficient cores, performance cores, global memory and application specific accelerators like GPUs & NPUs."

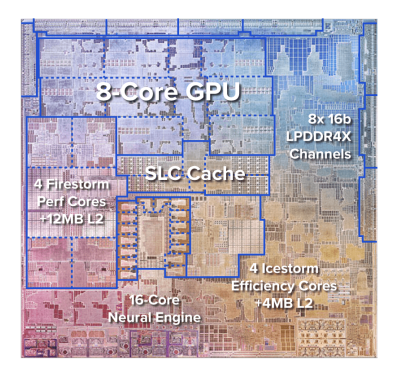

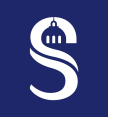

# **AFF3CT-core – Heterogeneous Tasks Support** 3 Roadmap

"Nowadays, processor manufacturers are releasing heterogeneous SoCs. On a same chip, we can find: energy efficient cores, performance cores, global memory and application specific accelerators like GPUs & NPUs."

- All these processing units **share the global memory**
	- Take advantage of accelerators **without extra copies**
	- : **New optimization opportunities** for streaming applications

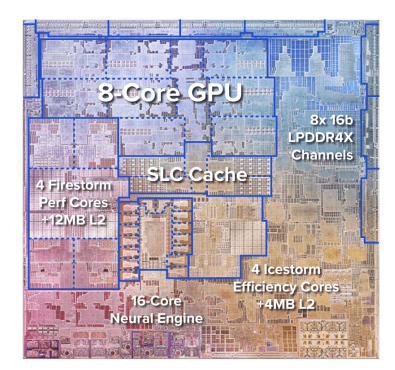

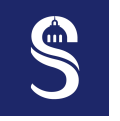

# **AFF3CT-core – Heterogeneous Tasks Support** 3 Roadmap

"Nowadays, processor manufacturers are releasing heterogeneous SoCs. On a same chip, we can find: energy efficient cores, performance cores, global memory and application specific accelerators like GPUs & NPUs."

- All these processing units **share the global memory**
	- Take advantage of accelerators **without extra copies**
	- : **New optimization opportunities** for streaming applications
- Add **heterogeneous tasks support** in AFF3CT-core
	- Challenges: Enrich DSEL, memory allocations, scheduling
	- Possible in julia : CUDA.jl, oneAPI, Apple GPUs
	- : **Master 2 internship starting February'24** (co-supervised with Julien Sopena)

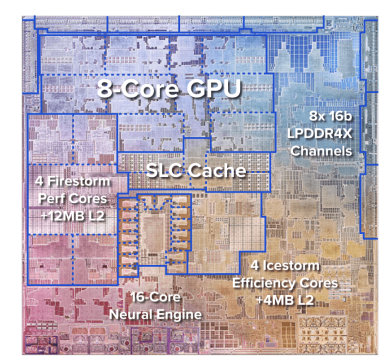

<span id="page-45-0"></span>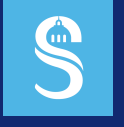

#### **Table of Contents** 4 Conclusion

# $\blacktriangleright$  [Conclusion](#page-45-0)

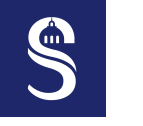

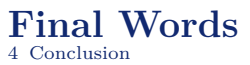

- New features
	- MIPP: Unsigned integers, SVE support, working on a generator
	- AFF3CT-core: Forward sockets, control flow in pipeline stages
- Roadmap
	- Wrap  $\&$  enrich AFF3CT with **julia** language
	- Heterogeneous tasks support in the runtime

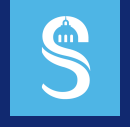

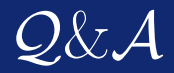

# Thank you for listening! Do you have any questions?

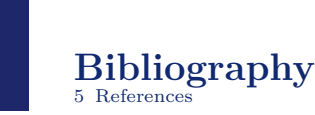

Q

- [1] A. Cassagne, O. Hartmann, M. Léonardon, K. He, C. Leroux, R. Tajan, O. Aumage, D. Barthou, T. Tonnellier, V. Pignoly, B. Le Gal, and C. Jégo. "AFF3CT: A Fast Forward Error Correction Toolbox!" In: *Elsevier SoftwareX* 10 (Oct. 2019), p. 100345. doi: [10.1016/j.softx.2019.100345](https://doi.org/10.1016/j.softx.2019.100345).
- [2] A. Cassagne, R. Tajan, O. Aumage, D. Barthou, C. Leroux, and C. Jégo. "A DSEL for High Throughput and Low Latency Software-Defined Radio on Multicore CPUs". In: *Wiley Concurrency and Computation: Practice and Experience (CCPE)* 35.23 (July 2023), e7820. DOI: [10.1002/cpe.7820](https://doi.org/10.1002/cpe.7820).
- [3] A. Cassagne, O. Aumage, D. Barthou, C. Leroux, and C. Jégo. "MIPP: A Portable C++ SIMD Wrapper and its use for Error Correction Coding in 5G Standard". In: *Workshop on Programming Models for SIMD/Vector Processing (WPMVP)*. Vösendorf/Wien, Austria: ACM, Feb. 2018. doi: [10.1145/3178433.3178435](https://doi.org/10.1145/3178433.3178435).